## **VariPose®**

## Geometric Modeling Package for the Manipulation of Human Mesh Models for Bio-Electromagnetic Calculations

VariPose is a special purpose software tool that repositions the voxels of the Male Visible Human mesh including internal anatomical structures. The body can be posed in realistic positions depending on the specific user application. The repositioned meshes are important in various bio-electromagnetic calculations including MRI, automotive, and body-worn communication devices including cell phones, wireless laptops, and blue tooth devices. VariPose provides repositioned meshes in both XFdtd® and generic voxel formats.

- Reposition visible human male mesh in 1,2,3,5 or 10 mm resolution
- Maintains internal anatomical structures
- Skeletal model uses anatomically correct joint movements to provide easy and accurate mesh positioning
- Quickly determine mesh position with GUI, then run repositioning engine to obtain the new mesh
- GUI offers 3D viewing or 2D slices
- Compares repositioned mesh to original mesh in terms of mass/voxels of each tissue, shows percent variation
- Ability to turn on/off tissues in display
- Automatic tissue electrical parameter selection for given frequency
- Output of XFdtd format mesh or generic format file
- Runs on Windows and Unix

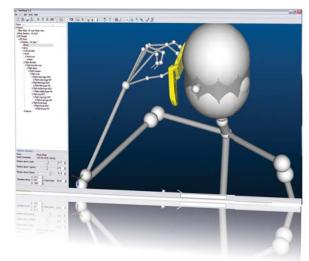

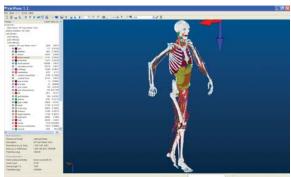

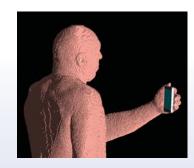

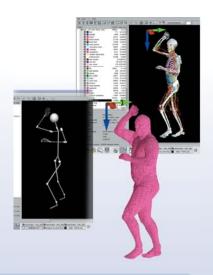

Visit www.remcom.com/varipose for a detailed feature list, system requirements and licensing information.

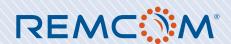

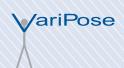

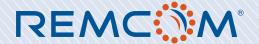

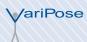

Starting with the Male Visible Human in 10, 5, 3, 2 or 1 mm voxel format, **VariPose** allows the user to reposition body joints from knee, hip and elbow down to thumb and finger joints. The GUI allows viewing of the original mesh and any subsequently repositioned mesh, and provides information on the meshes including number of voxels of each tissue type, change in mass by tissue type after repositioning, and both 3D and 2D visualization. The GUI also has a stick man skeleton which the user can manipulate in real time to control the repositioning of each joint.

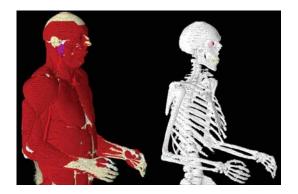

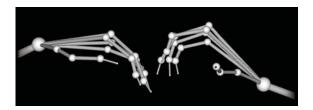

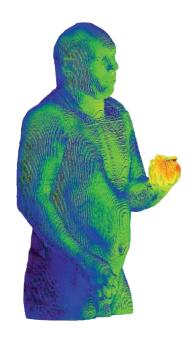

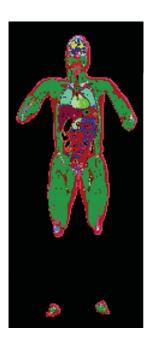

## ■ Electromagnetic Application Example Library

Remcom's website features a wealth of application examples that can be sorted by project type or product. This library contains nearly 100 demonstrations of how Remcom engineers solved problems in various categories such as Antenna Design and Placement, Biomedical, Wireless Propagation, Radar and Scattering, and more.

Explore these Application Types and related resources to help simplify your work and products.

Visit www.remcom.com/electromagnetic-applications.

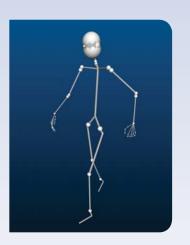